## portfolio\_4

Matthew Voss

5/2/2022

source:<https://www.kaggle.com/yamqwe/pregnancy-birth-abortion-rates-in-the-united-stae>

```
####Here is my original code, the new stuff is below ########
df=read_csv("State Pregnancy-Birth-Abortion Rates.csv")
## Rows: 23172 Columns: 5
## -- Column specification -
## Delimiter: ","
## chr (3): State, Metric, Age Range
## dbl (2): Year, Events per 1,000 women
##
## i Use 'spec()' to retrieve the full column specification for this data.
## i Specify the column types or set 'show_col_types = FALSE' to quiet this message.
south=c("TX","LA","AR","TN","NC","SC","GA","FL","AL","MS","WV","VA","OK","KS","KY")
east=c("ME","MA","VT","NH","RI","CT","NY","NJ","DE","MD","PA","DC")
west=c("WA","OR","CA","ID","MT","WY","CO","UT","NV","AZ","AK","HI","NM")
midwest=c("OH","MI","WI","MN","IA","NE","ND","SD","MO","IL","IN")
sstates=df[df$State %in% south,] %>%
  filter(Metric %in% "Abortion Rate") %>%
  filter(`Age Range`%in%c("15-19","Total","30-34")) %>%
  pivot_wider(names_from = `Age Range`,values_from=`Events per 1,000 women`)
estates=df[df$State%in%east,]%>%
  filter(Metric %in% "Abortion Rate") %>%
  filter(`Age Range`%in%c("15-19","Total","30-34")) %>%
  pivot_wider(names_from = `Age Range`,values_from=`Events per 1,000 women`)
wstates=df[df$State%in%west,]%>%
  filter(Metric %in% "Abortion Rate") %>%
  filter(`Age Range`%in%c("15-19","Total","30-34")) %>%
  pivot_wider(names_from = `Age Range`,values_from=`Events per 1,000 women`)
mstates=df[df$State%in%midwest,]%>%
  filter(Metric %in% "Abortion Rate") %>%
  filter(`Age Range`%in%c("15-19","Total","30-34")) %>%
  pivot_wider(names_from = `Age Range`,values_from=`Events per 1,000 women`)
p=list()
p[["so"]]=ggplot(sstates,aes(x=Year))+geom_ribbon(aes(ymax=`15-19`,ymin=`30-34`,group=State,fill=State)
    scale_fill_brewer(palette="Paired")
p[["we"]]=ggplot(wstates,aes(x=Year))+geom_ribbon(aes(ymax=`15-19`,ymin=`30-34`,group=State,fill=State)
    scale_fill_brewer(palette="Paired")
p[["ea"]]=ggplot(estates,aes(x=Year))+geom_ribbon(aes(ymax="15-19',ymin="30-34',group=State,fill=State)
    scale_fill_brewer(palette="Paired")
```
p[["mw"]]=ggplot(mstates,aes(x=Year))+geom\_ribbon(aes(ymax=`15-19`,ymin=`30-34`,group=State,fill=State) scale fill brewer(palette="Paired")

(p[["mw"]]+p[["ea"]])/(p[["we"]]+p[["so"]])+plot\_annotation(title="Abortion Rates by American Region",c

## Warning in RColorBrewer::brewer.pal(n, pal): n too large, allowed maximum for palette Paired is 12 ## Returning the palette you asked for with that many colors

## Warning in RColorBrewer::brewer.pal(n, pal): n too large, allowed maximum for palette Paired is 12 ## Returning the palette you asked for with that many colors

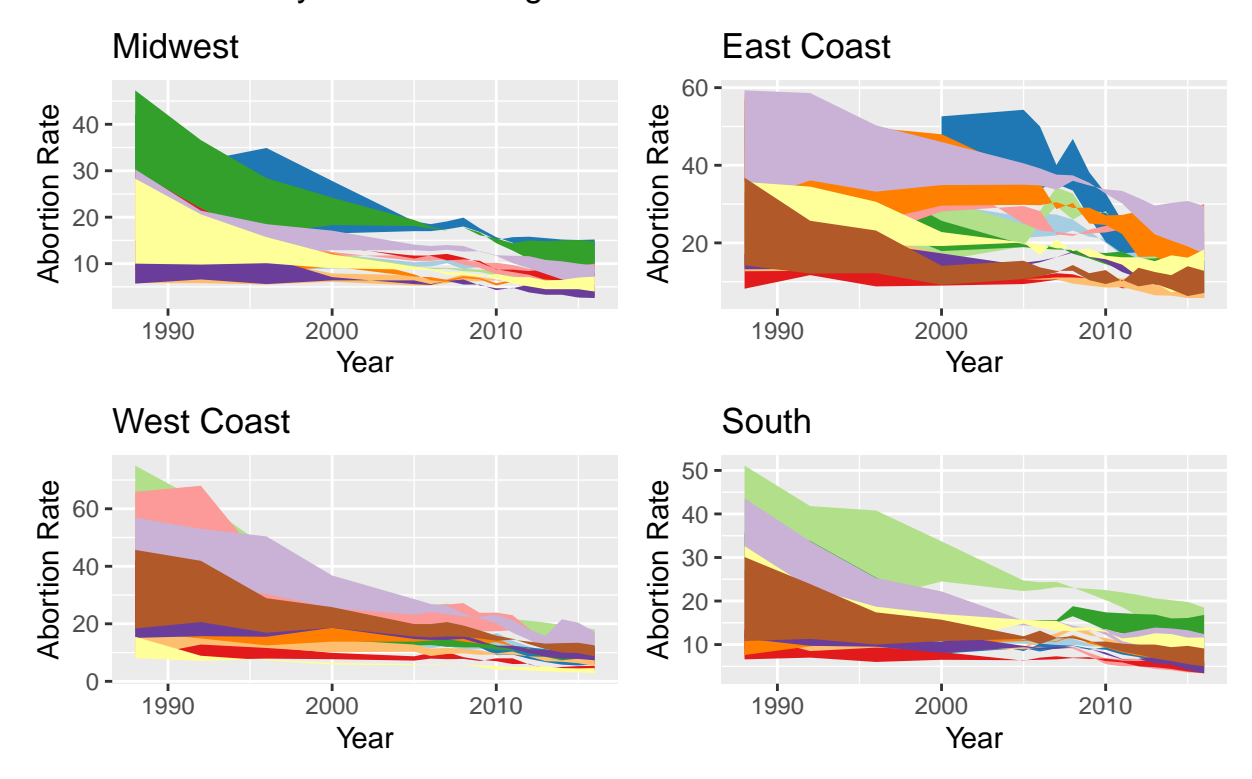

## Abortion Rates by American Region

Abortion Rates between the age groups of 15−19 and 30−34 from 1988 to 2016

```
#fig 2:
westCoastAbortionRatesOrder=df %>%
  filter(State%in%west) %>%
  filter(`Age Range`=="Total") %>%
  pivot_wider(names_from = "Metric", values_from = `Events per 1,000 women`) %>%
  group_by(State) %>%
  summarise(mu=mean(`Abortion Rate`)) %>%
  arrange(mu)
#Quantiles of Western States: UT,Q1: WY, Q2: AZ, Q3: WA, CA
second=df %>%
  filter(State%in%c("UT","WY","AZ","WA","CA")) %>%
  filter(`Age Range`=="Total") %>%
  pivot_wider(names_from = "Metric", values_from = `Events per 1,000 women`) %>%
 left_join(westCoastAbortionRatesOrder)
```

```
ggplot(second)+geom_col(aes(Year,`Pregnancy Rate`,fill="Pregnancy Rate Total"))+geom_line(aes(x=Year,y=
  facet_grid(~reorder(State,mu))+
  scale_fill_manual(name=NULL,values=c("Pregnancy Rate Total"="Yellow"))+
  scale color manual(name=NULL,values = c("Abortion Rate Total"="red"))+
  labs(title="Abortion versus Pregnancy Rates in West Coast States", y="Events per 1,000 women", caption
  thene(axis.text.x = element_test(angle=45))
```
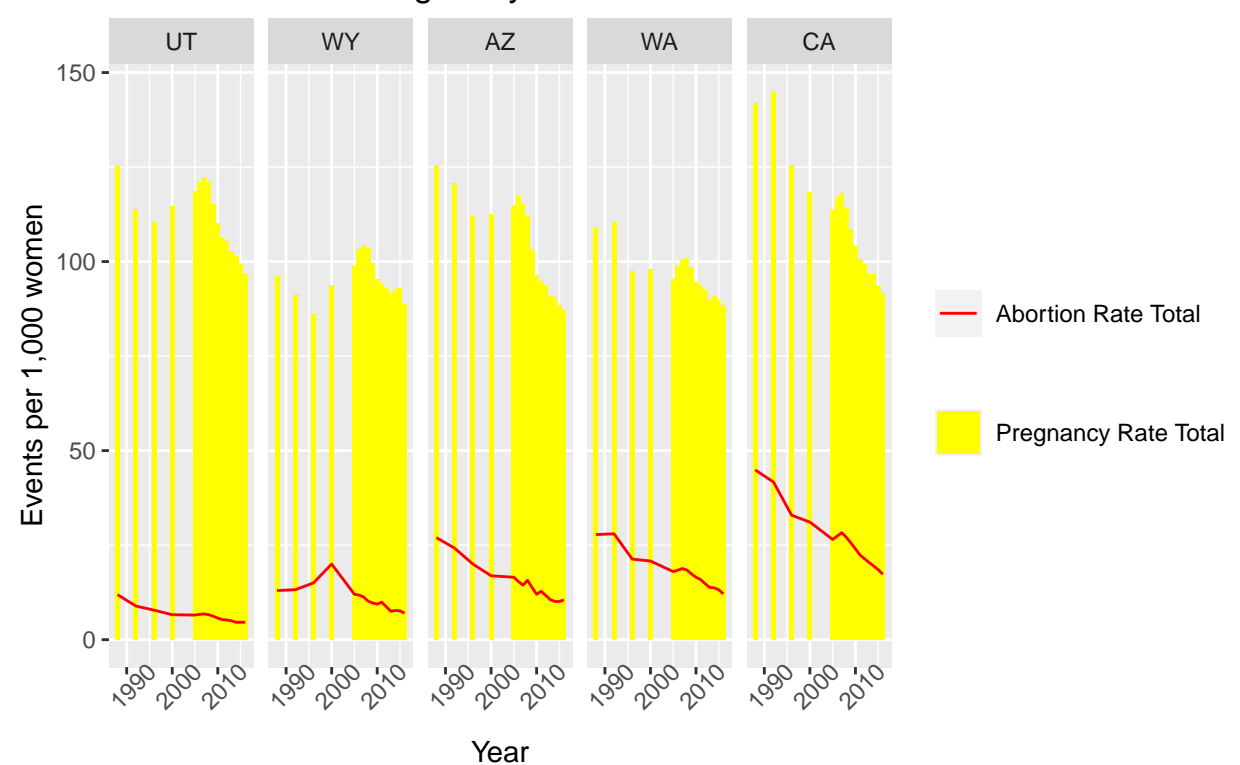

## Abortion versus Pregnancy Rates in West Coast States

## Joining, by = "State"

Abortion and pregnacy rates arranged by abortion rates

```
p<-list()
temp_data<-df %>%
  filter(Metric%in%c("Abortion Rate","Pregnancy Rate")) %>%
  mutate(region = ifelse(State%in%south,"South",ifelse(State%in%east,"East Coast",ifelse(
  State%in%west,"West Coast","Midwest")))) %>%
  filter(`Age Range`=="Total") %>%
  filter(State!="US") %>%
  mutate(State = ifelse(State=="DC", "District of Colombia", State)) %>%
  pivot_wider(names_from = Metric, values_from = `Events per 1,000 women`) %>%
  rename(ID=State) %>%
  mutate(ID=abbr2state(ID)) %>%
  drop_na()
bidata<-bi_class(temp_data,x=`Abortion Rate`,y=`Pregnancy Rate`,style="jenks",dim=3)
plot<-states %>%
    left_join(bidata) %>%
    drop_na() %>%
    ggplot()+
```

```
geom_sf(mapping = aes(fill=bi_class), show.length=F)+bi_scale_fill(pal = "DkViolet")+
    labs(title = "Abortion Rates vs Pregnancy Rates by State", subtitle = "Aggregated from 1988 to 2016"
    theme void() +\text{them}(\text{plot.title} = \text{element}\text{text(hjust=0.5}),plot.subtitle = element_text(hjust=0.5)) +
    geom_label(aes(X,Y,label=ID),size=3.5)
## Joining, by = "ID"
legend<-bi_legend(pal = "DkViolet",dim=3,xlab = "Abortion Rate", ylab = "Pregnancy Rate")
#png("portfolio4_1.png",width=900,height = 900)
p[["bi"]]<-ggdraw()+
    draw_plot(plot,0.02)+
    draw_plot(legend,0,0,0.25,0.25)
#dev.off()
####Second Plot, but I wanted to changed the plot away from bar graphs as they were too hard to read
abortion df<-df %>%
  filter(State%in%west) %>%
  filter(`Age Range`=="Total") %>%
  pivot wider(names from = "Metric", values from = `Events per 1,000 women`) %>%
  mutate(State=abbr2state(State)) %>%
  select(Year,State,`Abortion Rate`) %>%
  pivot_wider(names_from = Year,values_from = c(`Abortion Rate`)) %>%
  column_to_rownames(var="State")
clusters<-abortion_df %>%
  kmeans(centers=5)
abortion<-broom::augment(clusters,abortion_df)%>%
  rename(State=".rownames") %>%
  pivot longer(cols = -c(State,.cluster),names to = "Year",values to = "AbortionRate")
p[["ab"]]<-ggplot(abortion)+
  geom_tile(aes(x=factor(Year),y=factor(reorder(State,as.numeric(.cluster))),fill=AbortionRate))+
  scale_fill_viridis_c()+
  theme_minimal()+
  theme(axis.text.x = element\_text(size = 20),
        axis.text.y = element\_text(size = 20),
        axis.title.x = element\_text(size = 20),
        axis.title.y = element_test(size = 20),
        legend.key.size = unit(2,"cm"),
        plot.title = element text(size = 30))+
  labs(title = "Abortion Rates on the West Coast",x="Year",y="State",
       fill="Abortion per 1,000")
pregnancy<-df %>%
  filter(State%in%west) %>%
  filter(`Age Range`=="Total") %>%
  pivot_wider(names_from = "Metric", values_from = `Events per 1,000 women`) %>%
  mutate(State=abbr2state(State)) %>%
```

```
select(Year,State,`Pregnancy Rate`) %>%
  pivot_wider(names_from = Year,values_from = `Pregnancy Rate`) %>%
  column_to_rownames(var="State")
pregnancy<-broom::augment(clusters,pregnancy) %>%
  rename("State"=.rownames) %>%
  pivot\_longer(cols = -c(State, cluster), names_to = "Year", values_to = "Pregnancy")p[["pr"]]<-ggplot(pregnancy)+
  geom_tile(aes(x=factor(Year),y=factor(reorder(State,as.numeric(.cluster))),fill=Pregnancy))+
  theme_minimal()+
  scale_fill_viridis_c()+
  theme(axis. text.x = element\_text(size = 20),
        axis.text.y = element_text(size = 20),
        axis.title.x = element\_text(size = 20),
        axis.title.y = element_test(size = 20),
        legend. key.size = unit(2," cm"),
        plot.title = element_text(size = 30))+
  labs(title="Pregnancy Rates on the West Coast",fill="Pregnancy per 1,000",
       x="Year",y="State")
```

```
(p[["ab"]]+p[["pr"]])/p[["bi"]]
```
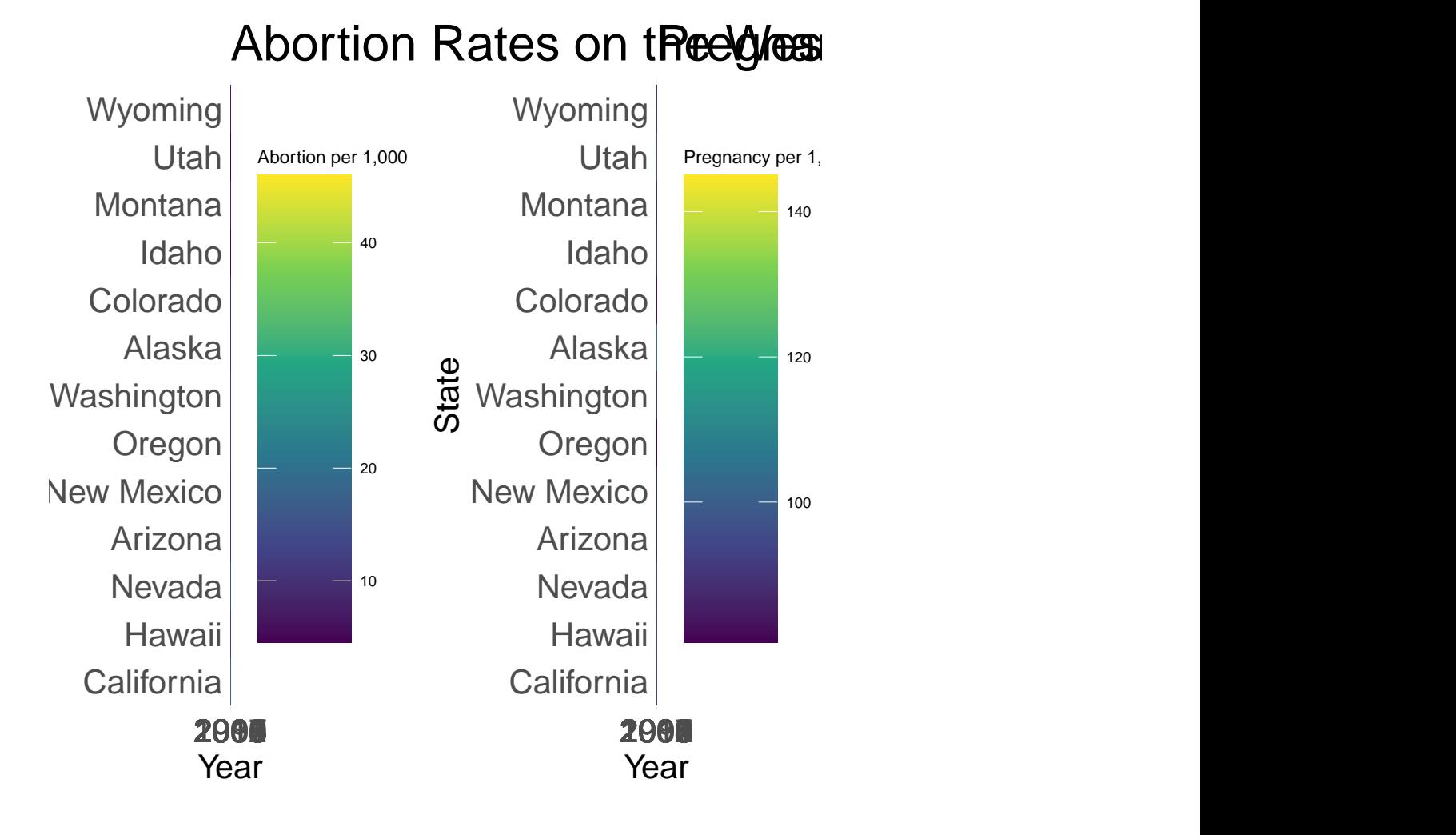

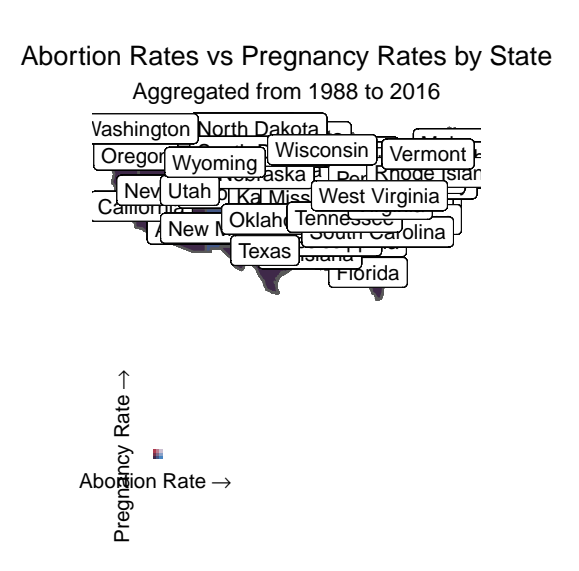

*#ggsave("portfolio4.png")*